# <span id="page-0-0"></span>*Path Objects*

### **Introduction**

A **Path** object manages coordinated multi-axis motion profiles. It is used when the motion profiles in an N-Dimensional space are required to follow a specific coordinated trajectory. Motion paths are constructed with high level linear and arc segments and downloaded to the controller. The controller calculates the real-time individual axis profiles.

Generally, Path motion is used when the trajectory through space is more important than the final target position. Several different algorithms can be applied to convert the linear and arc segment path into an interpolated trajectory.

Path trajectory generation is now supported by PT, PVT, SPLINE, BESSEL, BSPLINE, and BSPLINE2 algorithms. Blending of the corners is only available for the 2 bspline algorithms. Blending of a corner is when the path does not hit the corner but goes through a smooth arc.

#### **Methods**

#### **Create, Delete, Validate Methods**

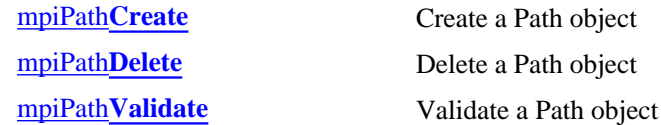

#### **Configuration and Information Methods**

mpiPath**[ParamsGet](#page-5-0)** mpiPath**[ParamsSet](#page-6-0)**

#### **Relational Methods**

mpiPath**[Append](#page-7-0)**

#### **Action Methods**

mpiPath**[MotionParamsGenerate](#page-8-0)**

#### **Data Types**

[MPIPath](#page-9-0)**Arc** MPIPath**[ArcCenter](#page-10-0)** MPIPath**[ArcEndPoint](#page-11-0)** [MPIPath](#page-12-0)**Attr** MPIPath**[Direction](#page-13-0)** [MPIPath](#page-14-0)**Element** MPIPath**[ElementAttrMask](#page-15-0)** MPIPath**[ElementAttributes](#page-16-0)** MPIPath**[ElementType](#page-17-0)** [MPIPath](#page-18-0)**Line** MPIPath**[Message](#page-19-0)** [MPIPath](#page-21-0)**Params**

Path Objects

#### [MPIPath](#page-22-0)**Point**

#### **Constants**

MPIPathPoint**[DIMENSION\\_MAX](#page-23-0)**

Copyright @ 2002 Motion Engineering

# <span id="page-2-0"></span>*mpiPathCreate*

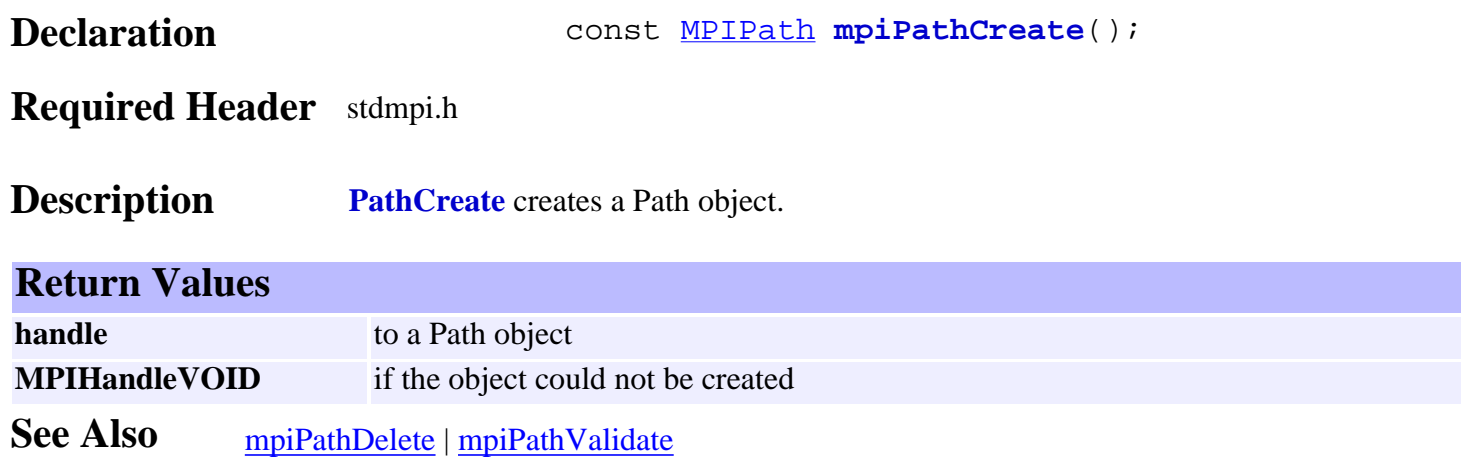

<span id="page-3-0"></span>mpiPathDelete

# *mpiPathDelete*

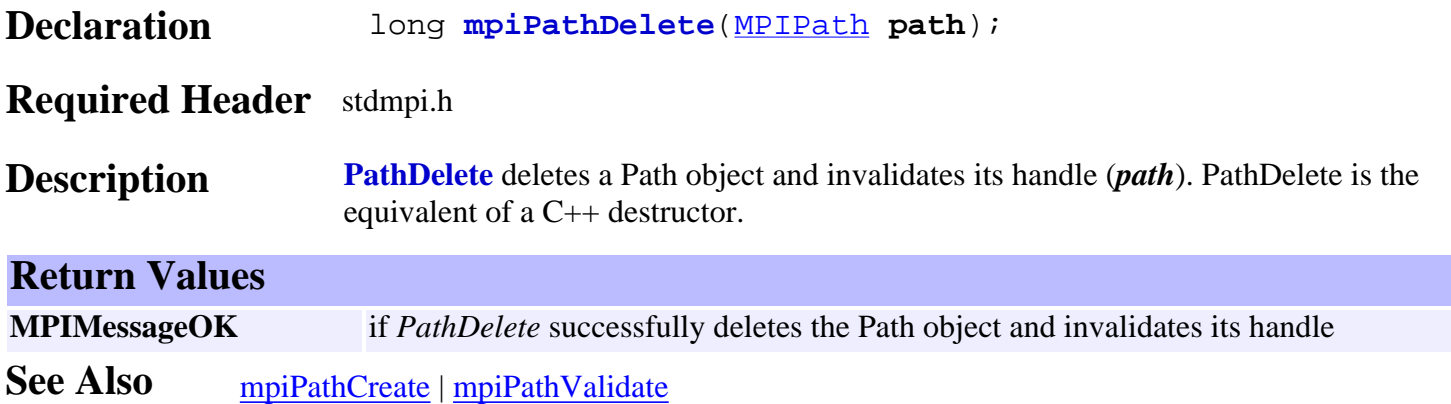

# <span id="page-4-0"></span>*mpiPathValidate*

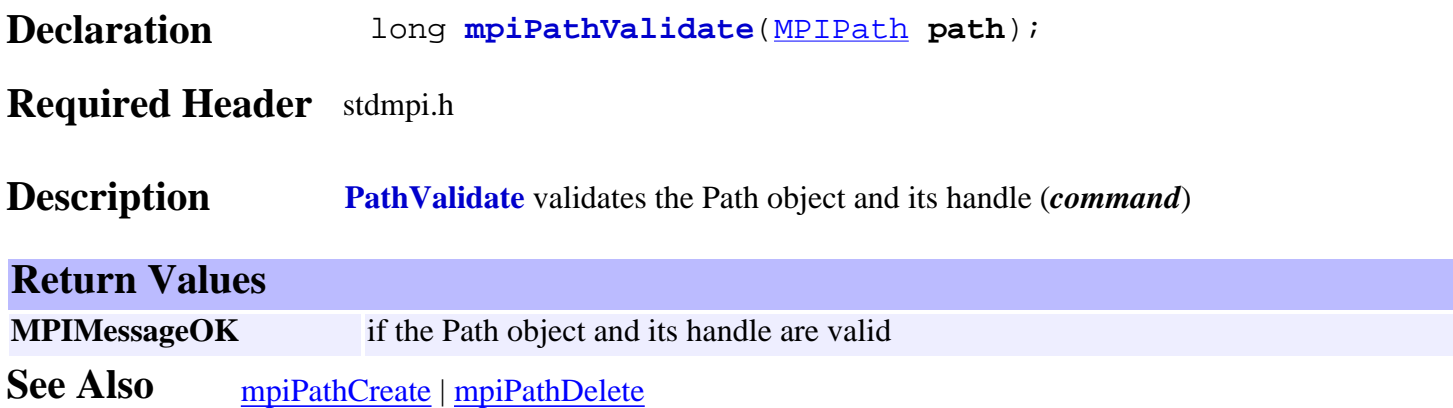

# <span id="page-5-0"></span>*mpiPathParamsGet*

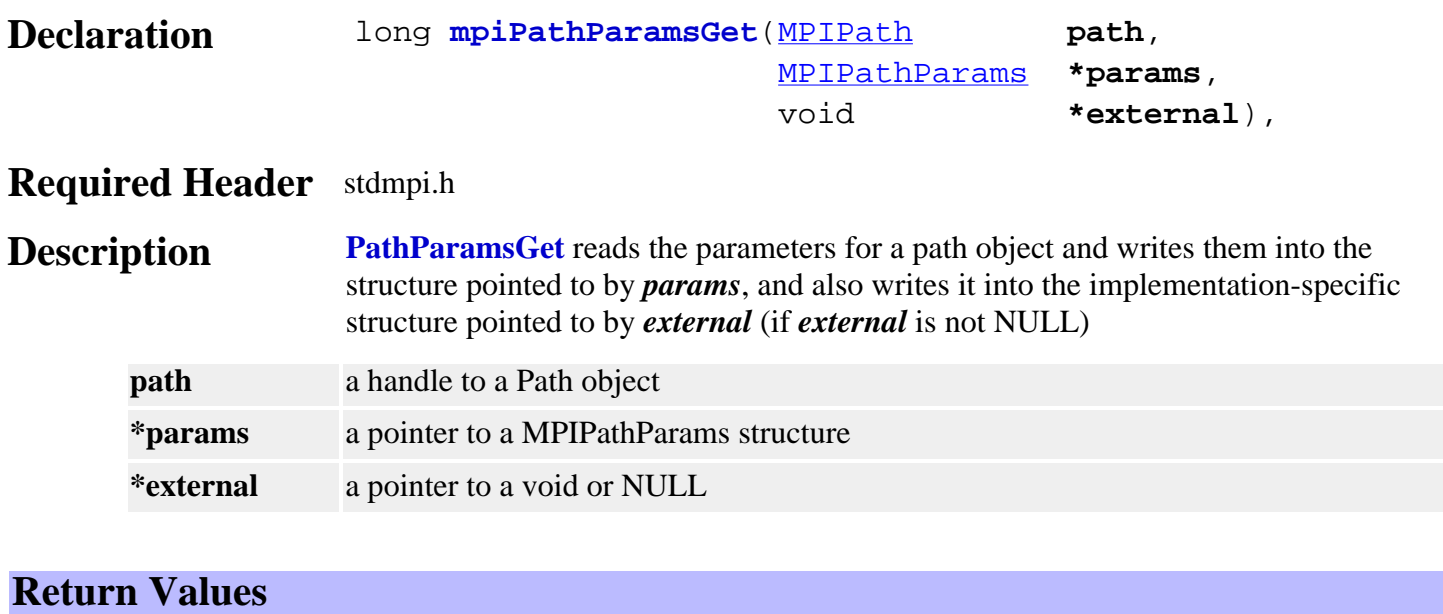

**MPIMessageOK** if *PathParamsGet* successfully reads the path parameters.

**See Also** [mpiPathParamsSet](#page-6-0)

# <span id="page-6-0"></span>*mpiPathParamsSet*

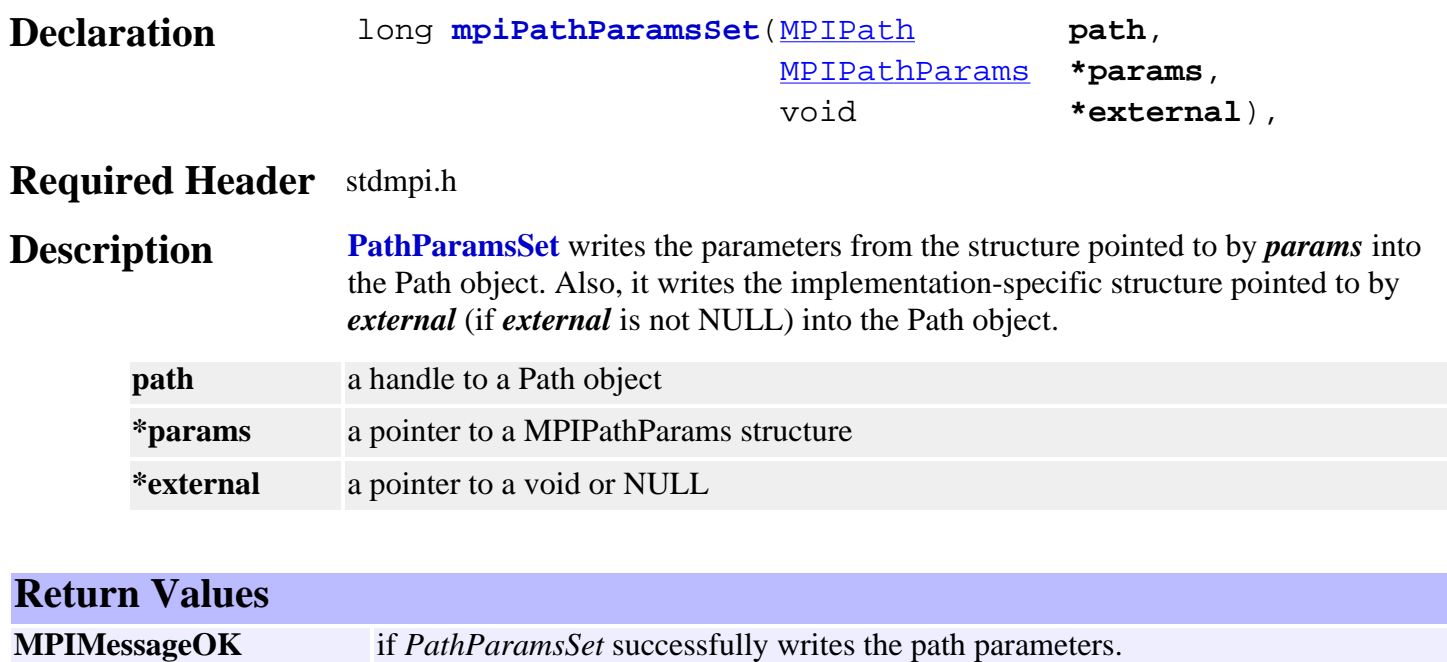

**See Also** [mpiPathParamsGet](#page-5-0)

<span id="page-7-0"></span>mpiPathAppend

# *mpiPathAppend*

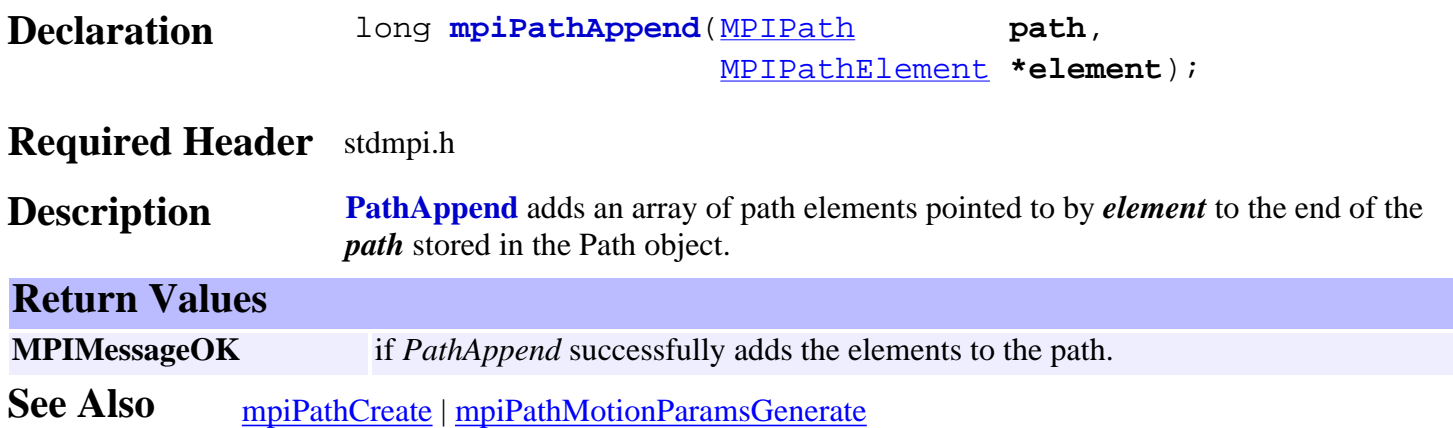

# <span id="page-8-0"></span>*mpiPathMotionParamsGenerate*

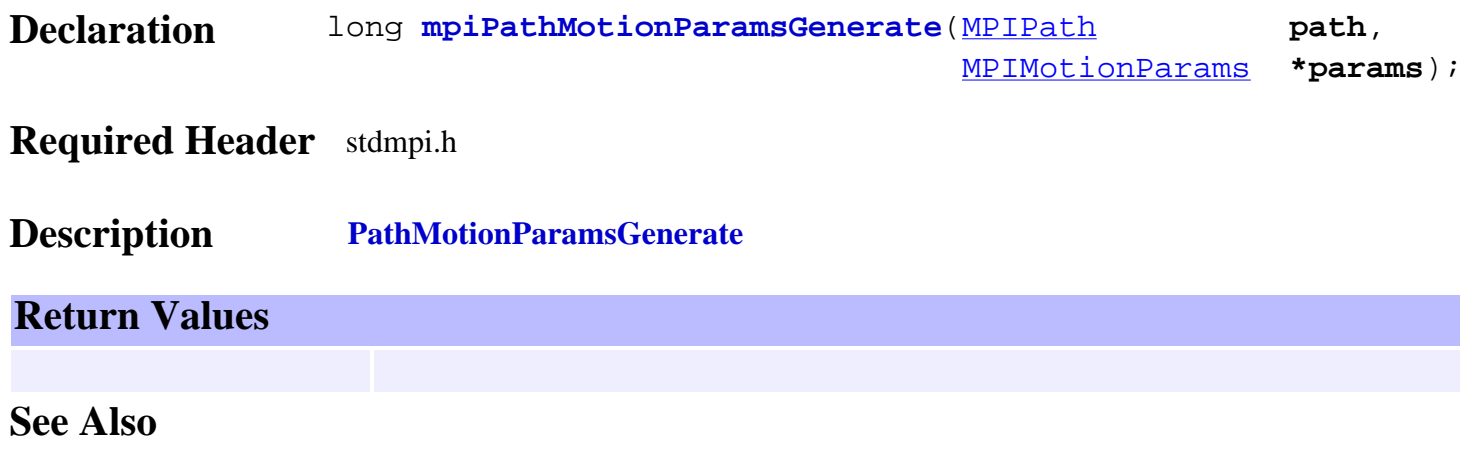

#### <span id="page-9-0"></span>MPIPathArc

### *MPIPathArc*

### **MPIPathArc**

```
typedef struct MPIPathArc {
         struct {
                  double start;
                  double included;
         } angle;
         double radius;
} MPIPathArc;
```
**Description PathArc** specifies the parameters for an arc path element. It supports 2 dimensional arcs only. All arcs start at the end position for the last path element added to the path or the present command position if the arc is the first element in the path.

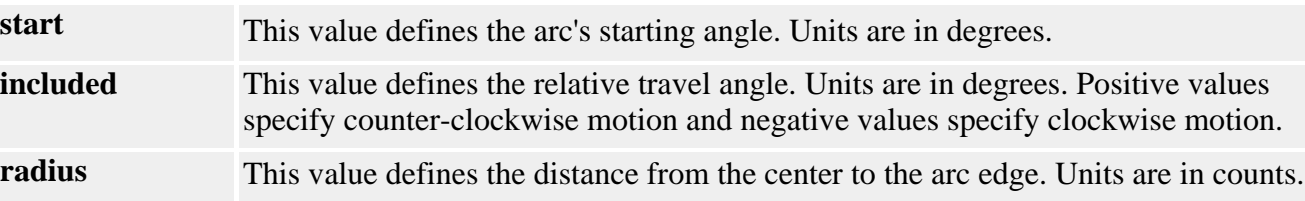

See Also [MPIPathElement](#page-14-0) | [MPIPathParams](#page-21-0) | [MPIPathArcCenter](#page-10-0)

# <span id="page-10-0"></span>*MPIPathArcCenter*

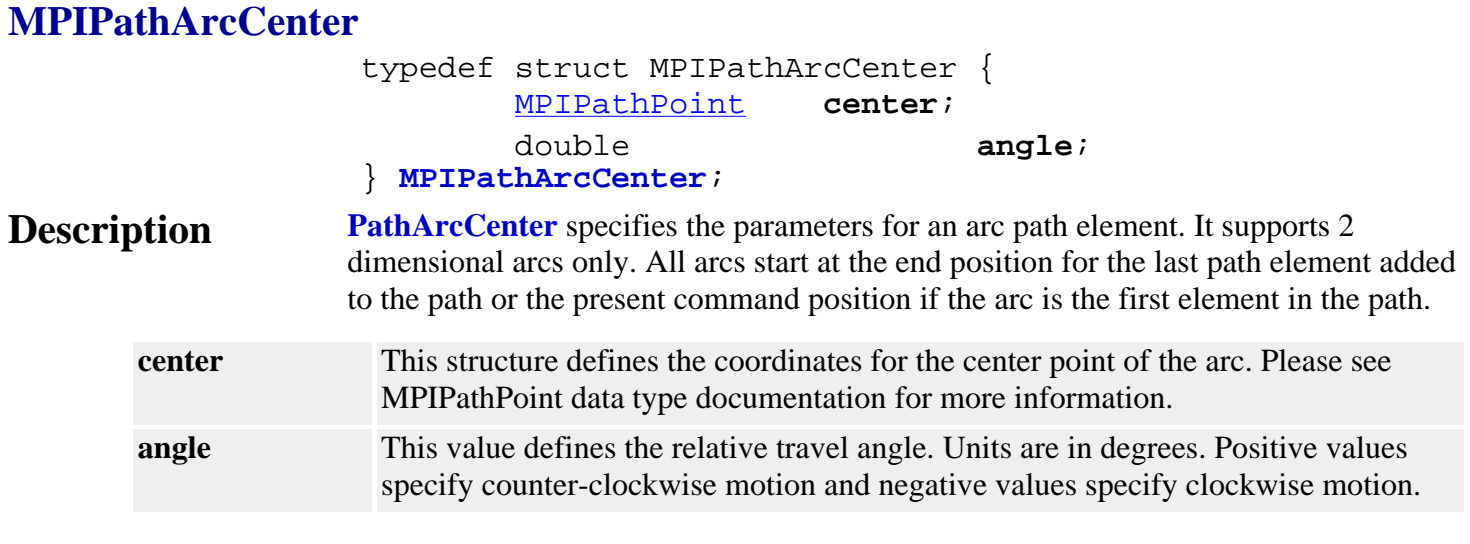

See Also [MPIPathElement](#page-14-0) | [MPIPathParams](#page-21-0) | [MPIPathArc](#page-9-0)

# <span id="page-11-0"></span>*MPIPathArcEndPoint*

### **MPIPathArcEndPoint**

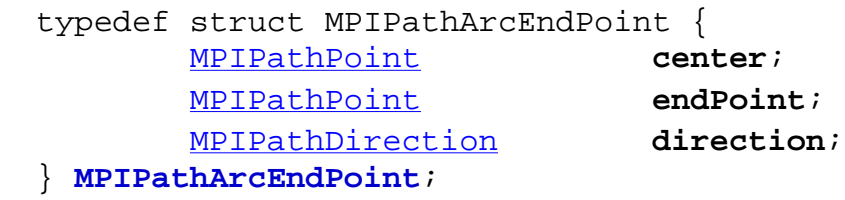

**Description PathArcEndPoint** specifies the parameters for an arc path element. It supports 2 dimensional arcs only. All arcs start at the end position for the last path element added to the path or the present command position if the arc is the first element in the path.

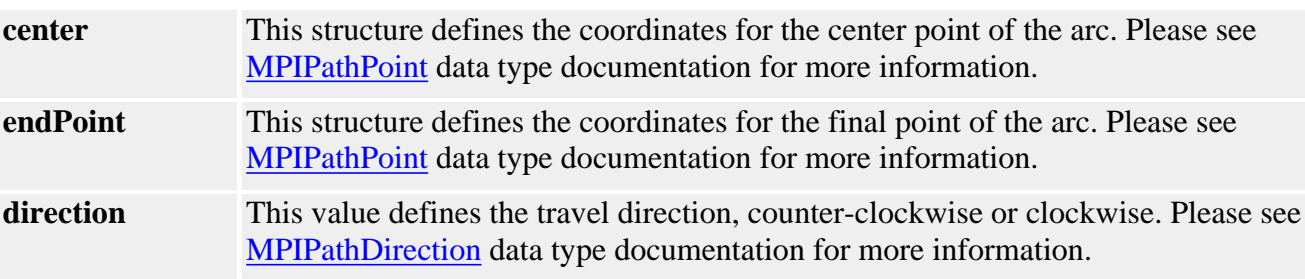

**See Also** [MPIPathElement](#page-14-0) | [MPIPathParams](#page-21-0) | [MPIPathDirection](#page-13-0)

<span id="page-12-0"></span>MPIPathAttr

### *MPIPathAttr*

### **MPIPathAttr**

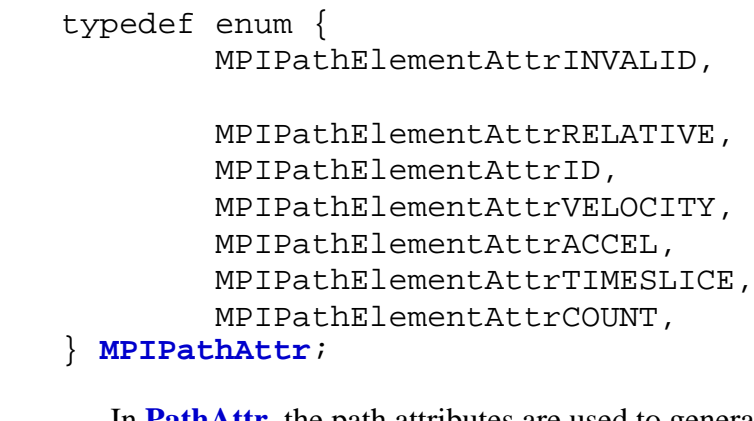

**Description** In PathAttr, the path attributes are used to generate the path attribute masks to enable features with mpiPathAppend(…). Please see [MPIPathElementAttrMask](#page-15-0) data type for more information.

**See Also** [mpiPathAppend](#page-7-0)

# <span id="page-13-0"></span>*MPIPathDirection*

### **MPIPathDirection**

typedef enum { **MPIPathDirectionCW**, **MPIPathDirectionCCW**, } **MPIPathDirection**;

#### **Description**

**MPIPathDirectionCW** This value defines the clockwise direction. **MPIPathDirectionCCW** This value defines the counter-clockwise direction.

See Also [MPIPathArcEndPoint](#page-11-0)

### <span id="page-14-0"></span>*MPIPathElement*

### **MPIPathElement**

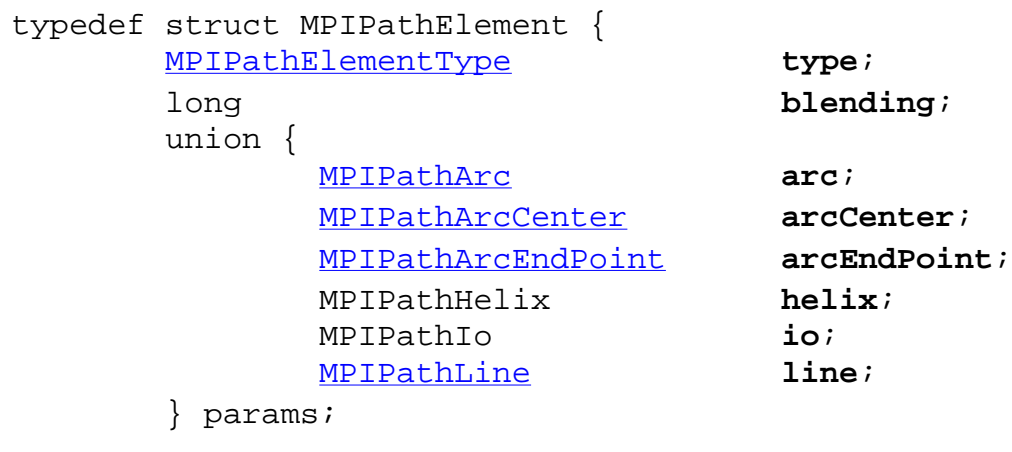

 [MPIPathElementAttributes](#page-16-0) **attributes**; } **MPIPathElement**;

### **Description**

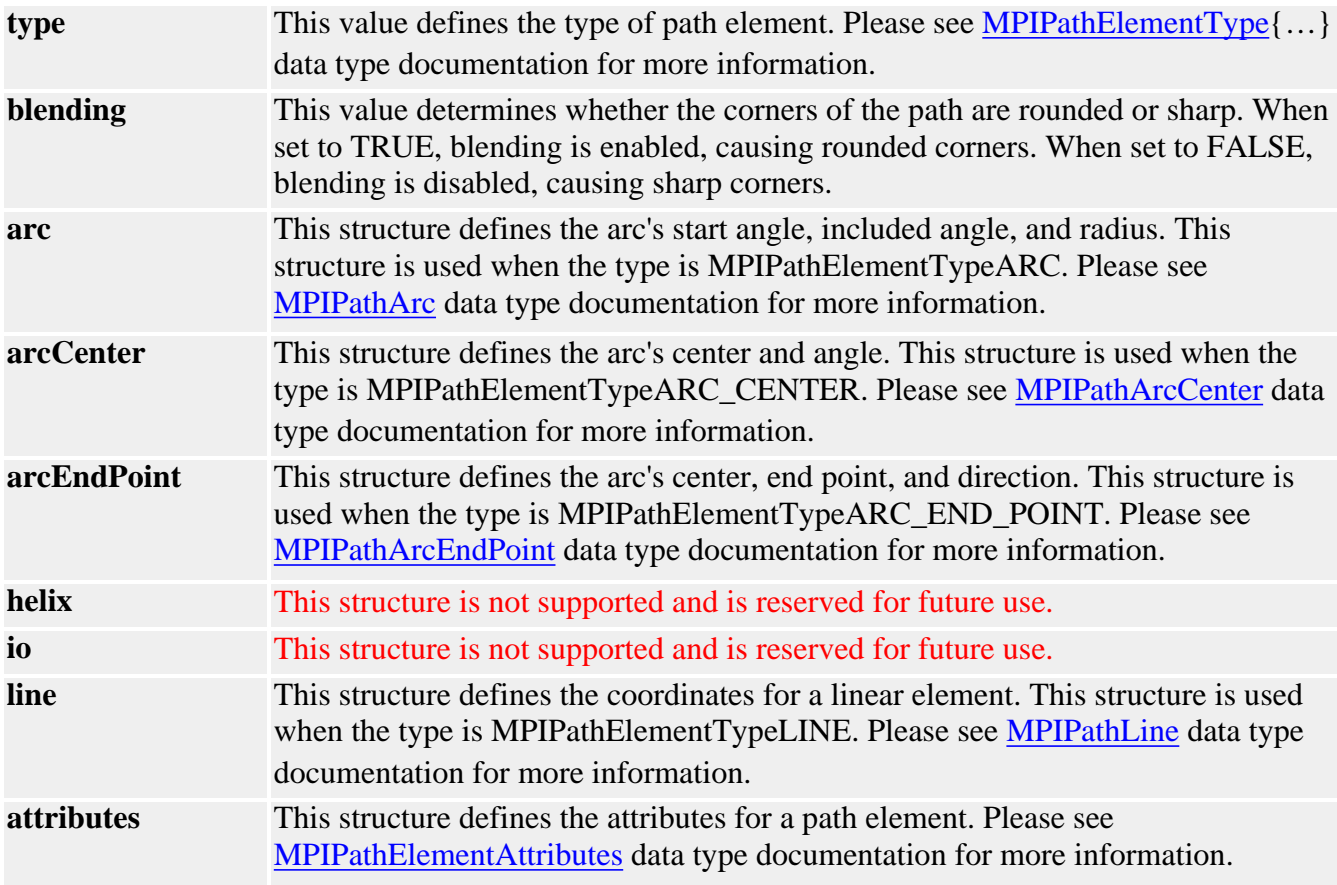

See Also [mpiPathAppend](#page-7-0)

# <span id="page-15-0"></span>*MPIPathElementAttrMask*

#### **MPIPathElementAttrMask**

```
typedef enum {
        MPIPathElementAttrMaskRELATIVE, =
mpiPathElementAttrMaskBIT(MPIPathElementAttrRELATIVE),
        MPIPathElementAttrMaskID, =
mpiPathElementAttrMaskBIT(MPIPathElementAttrID),
        MPIPathElementAttrMaskVELOCITY, =
mpiPathElementAttrMaskBIT(MPIPathElementAttrVELOCITY),
       MPIPathElementAttrMaskACCEL, =mpiPathElementAttrMaskBIT(MPIPathElementAttrACCEL), 
        MPIPathElementAttrMaskTIMESLICE), =
mpiPathElementAttrMaskBIT(MPIPathElementAttrTIMESLICE),
```
MPIPathElementAttrMaskALL,

#### } **MPIPathElementAttrMask**;

**Description** In PathElementAttrMask, the path attribute masks are used to enable features with mpiPathAppend(…). The masks are ORed with the MPIPathElementType to enable each feature.

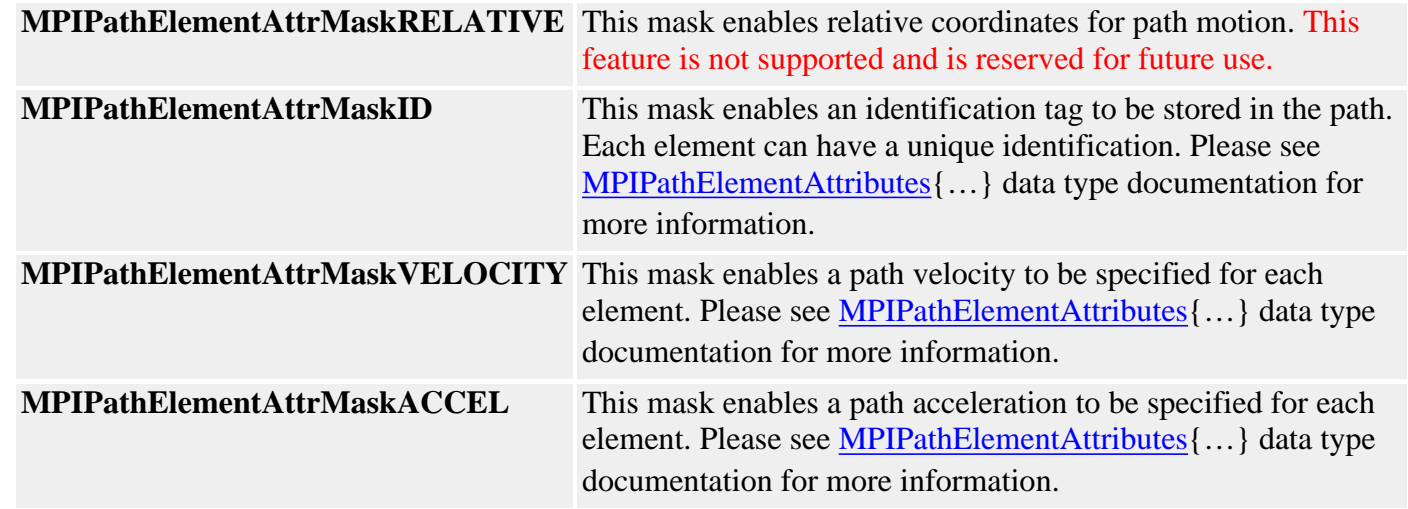

See Also [MPIPathElementType](#page-17-0) | [mpiPathAppend](#page-7-0)

### <span id="page-16-0"></span>*MPIPathElementAttributes*

#### **MPIPathElementAttributes**

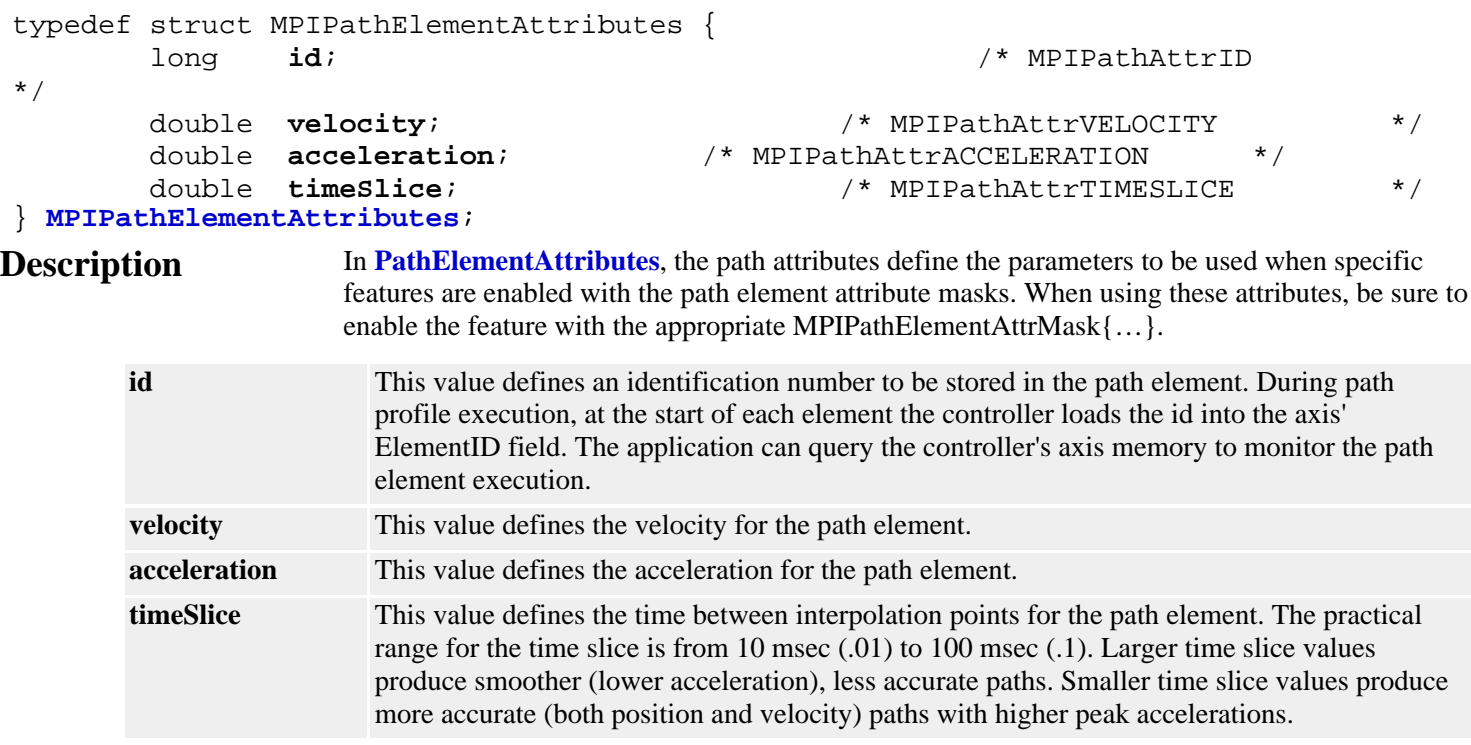

**See Also** [MPIPathElementAttrMask](#page-15-0)

# <span id="page-17-0"></span>*MPIPathElementType*

### **MPIPathElementType**

```
typedef enum {
         MPIPathElementTypeINVALID,
```

```
 MPIPathElementTypeARC, /* only 2D */
 MPIPathElementTypeARC_CENTER, /* only 2D */
 MPIPathElementTypeARC_END_POINT, /* both 2D and 3D */
 MPIPathElementTypeHELIX, /* not currently supported */
 MPIPathElementTypeIO, /* not currently supported */
 MPIPathElementTypeLINE, /* both 2D and 3D */
```

```
 MPIPathElementTypeMASK,
} MPIPathElementType;
```
#### **Description**

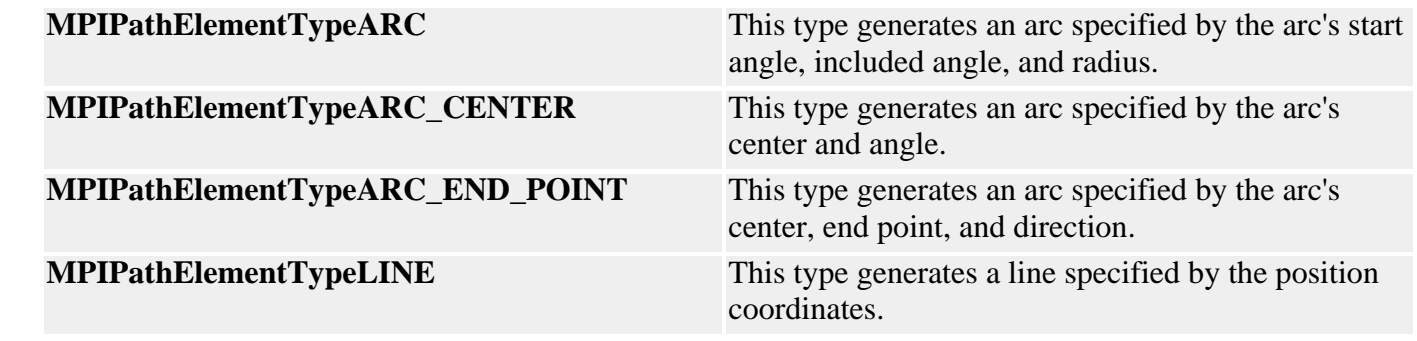

See Also [MPIPathArc](#page-9-0) | [MPIPathLine](#page-18-0)

#### <span id="page-18-0"></span>MPIPathLine

### *MPIPathLine*

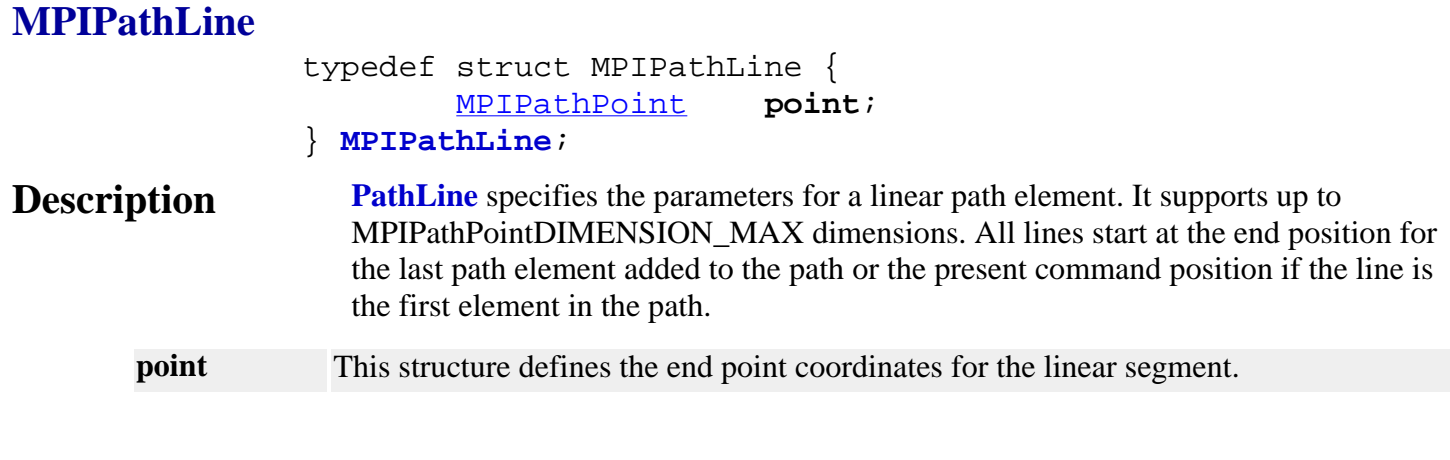

See Also [MPIPathElement](#page-14-0) | [MPIPathParams](#page-21-0) | [MPIPathPointDIMENSION\\_MAX](#page-23-0)

### <span id="page-19-0"></span>*MPIPathMessage*

### **MPIPathMessage**

typedef enum {

 **MPIPathMessagePATH\_INVALID**, **MPIPathMessageILLEGAL\_DIMENSION**, **MPIPathMessageILLEGAL\_ELEMENT**, **MPIPathMessageARC\_ILLEGAL\_DIMENSION**, **MPIPathMessageHELIX\_ILLEGAL\_DIMENSION**, **MPIPathMessageILLEGAL\_RADIUS**, **MPIPathMessagePATH\_TOO\_LONG**, **MPIPathMessageILLEGAL\_VELOCITY**, **MPIPathMessageILLEGAL\_ACCELERATION**, **MPIPathMessageILLEGAL\_TIMESLICE**, **MPIPathMessageINVALID\_BLENDING**, } **MPIPathMessage**;

#### **Description**

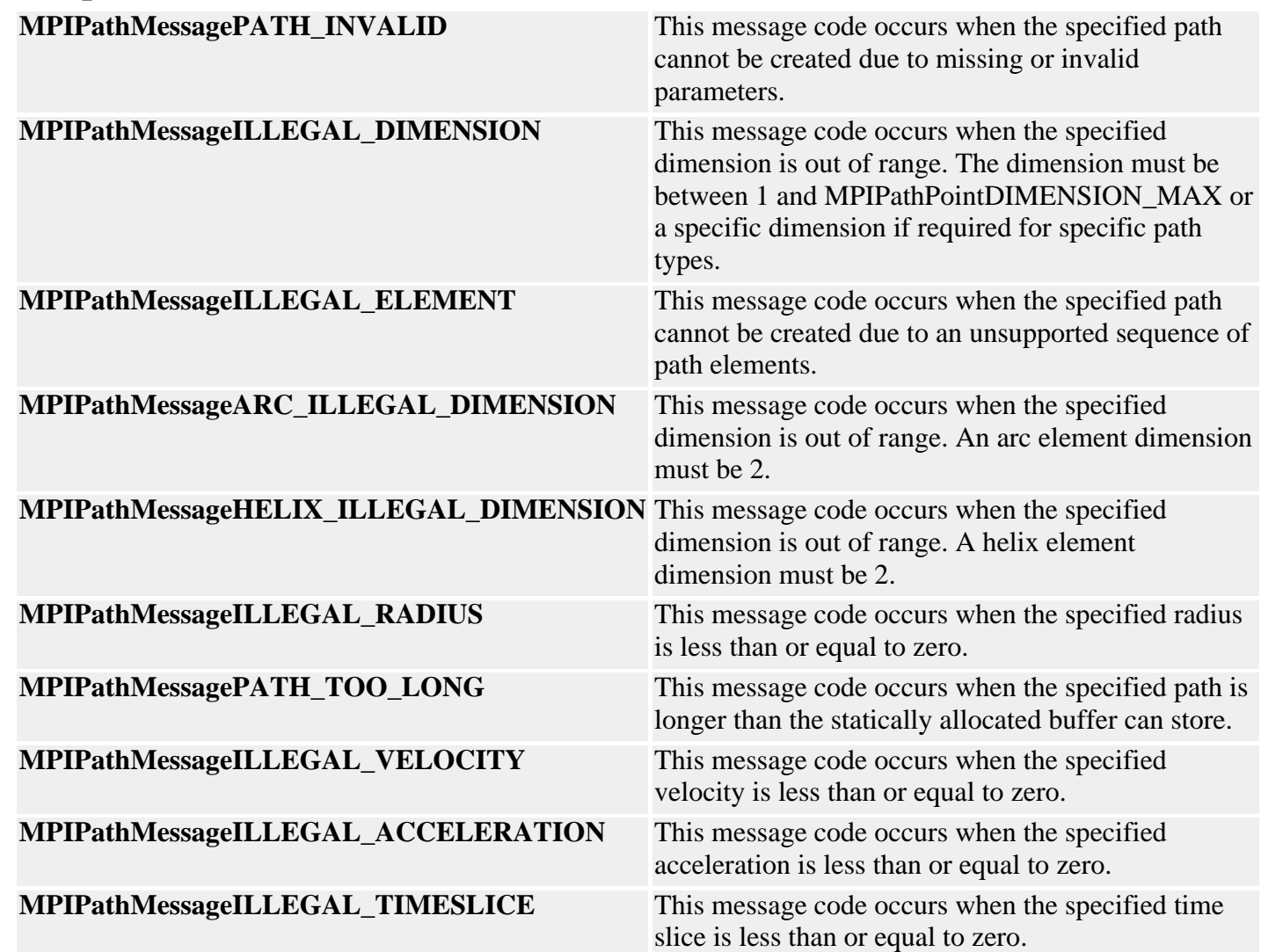

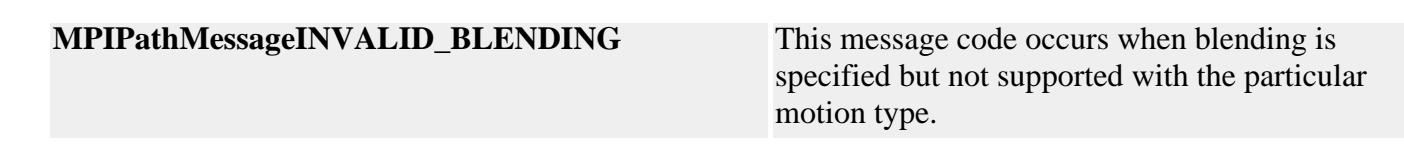

**See Also**

# <span id="page-21-0"></span>*MPIPathParams*

### **MPIPathParams**

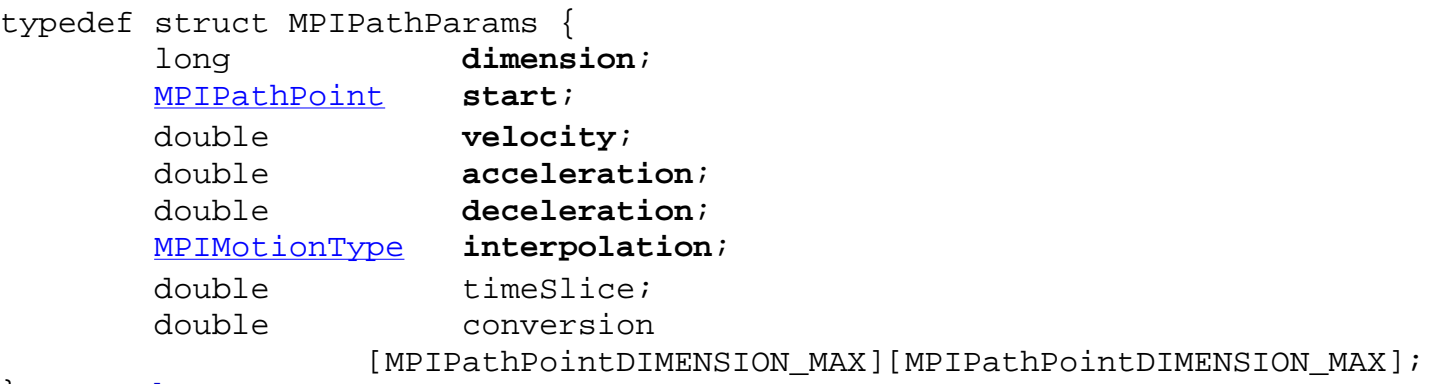

#### } **MPIPathParams**;

### **Description**

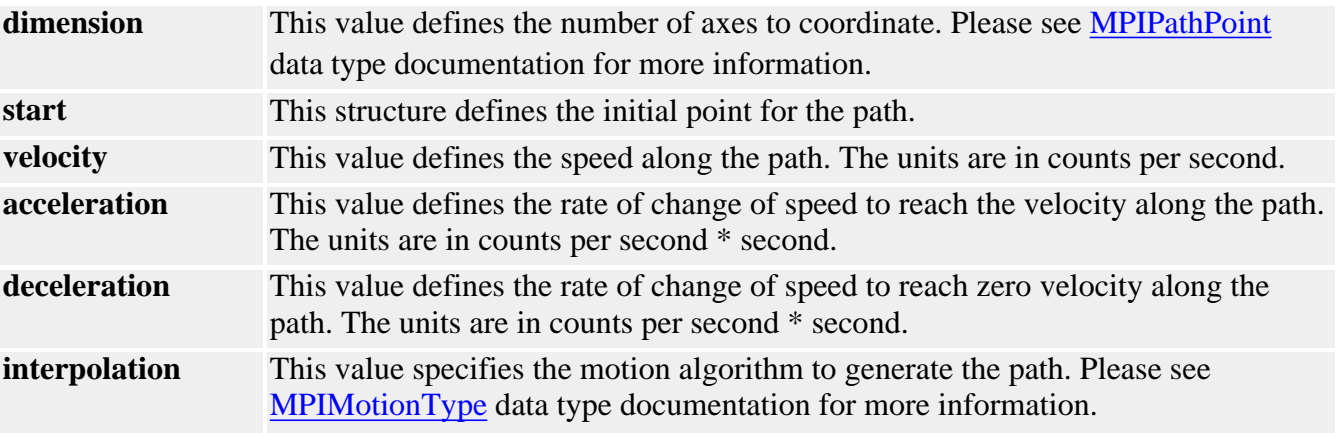

#### See Also [mpiPathParamsGet](#page-5-0) | [mpiPathParmsSet](#page-6-0) | [mpiPathMotionParamsGenerate](#page-8-0) | [MPIPathPointDIMENSION\\_MAX](#page-23-0)

<span id="page-22-0"></span>MPIPathPoint

### *MPIPathPoint*

### **MPIPathPoint**

typedef struct MPIPathPoint { double **position**[MPIPathPointDIMENSION\_MAX]; } **MPIPathPoint**;

### **Description**

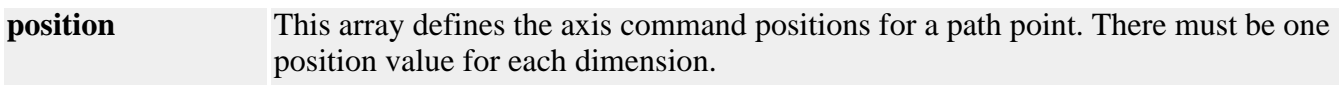

See Also [MPIPathParams](#page-21-0) | [mpiPathParamsGet](#page-5-0) | [mpiPathParmsSet](#page-6-0) | [mpiPathPointDIMENSION\\_MAX](#page-23-0)

# <span id="page-23-0"></span>*MPIPathPointDIMENSION\_MAX*

### **MPIPathPointDIMENSION\_MAX**

#define **MPIPathPointDIMENSION\_MAX** (16)

**Description PathPointDIMENSION\_MAX** defines the maximum dimensions for path objects.

See Also [MPIPathParams](#page-21-0) | [MPIPathPoint](#page-22-0)